# **EXTREM 145 MORADAS CASCAVEL INOTAGES CASCAVEL INC.** [Use O App](https://moovitapp.com/index/api/onelink/3986059930?pid=Web_SEO_Lines-PDF&c=Footer_Button&is_retargeting=true&af_inactivity_window=30&af_click_lookback=7d&af_reengagement_window=7d&GACP=v%3D2%26tid%3DG-27FWN98RX2%26cid%3DGACP_PARAM_CLIENT_ID%26en%3Dinstall%26ep.category%3Doffline%26ep.additional_data%3DGACP_PARAM_USER_AGENT%26ep.page_language%3Dpt-br%26ep.property%3DSEO%26ep.seo_type%3DLines%26ep.country_name%3DBrasil%26ep.metro_name%3DCascavel&af_sub4=SEO_other&af_sub8=%2Findex%2Fpt-br%2Fline-pdf-Cascavel-4877-1031158-3321687&af_sub9=View&af_sub1=4877&af_sub7=4877&deep_link_sub1=4877&deep_link_value=moovit%3A%2F%2Fline%3Fpartner_id%3Dseo%26lgi%3D3321687%26add_fav%3D1&af_ad=SEO_other_145%20MORADAS%20CASCAVEL_Moradas%20Cascavel_Cascavel_View&deep_link_sub2=SEO_other_145%20MORADAS%20CASCAVEL_Moradas%20Cascavel_Cascavel_View)

A linha de ônibus 145 MORADAS CASCAVEL | (Moradas Cascavel) tem 3 itinerários. (1) Moradas: 05:25 - 23:05(2) Terminal Oeste: 05:25 - 23:20(3) Terminal Oeste (Saída Jacarandá): 05:08 Use o aplicativo do Moovit para encontrar a estação de ônibus da linha 145 MORADAS CASCAVEL mais perto de você e descubra quando chegará a próxima linha de ônibus 145 MORADAS CASCAVEL.

#### **Sentido: Moradas**

15 pontos [VER OS HORÁRIOS DA LINHA](https://moovitapp.com/cascavel-4877/lines/145_MORADAS_CASCAVEL/3321687/3715022/pt-br?ref=2&poiType=line&customerId=4908&af_sub8=%2Findex%2Fpt-br%2Fline-pdf-Cascavel-4877-1031158-3321687&utm_source=line_pdf&utm_medium=organic&utm_term=Moradas%20Cascavel)

Terminal Urbano Oeste

Prefeitura

Unipar

Rua Fortaleza, 2560

Rua Fortaleza, 2825

Rua Fortaleza, 3188

Rua Francisco Bartinik, 1856

Rua Francisco Bartinik, 2124

Rua Jacarandá, 155

Rua Jacarandá, 317

Rua Jacarandá, 477

Rua Jacarandá, 646-696

Avenida Antônio Kucinski, 430

Avenida Antônio Kucinski, 594

Rua Tranquilo Noro, 720

#### **Horários da linha de ônibus 145 MORADAS CASCAVEL**

Tabela de horários sentido Moradas

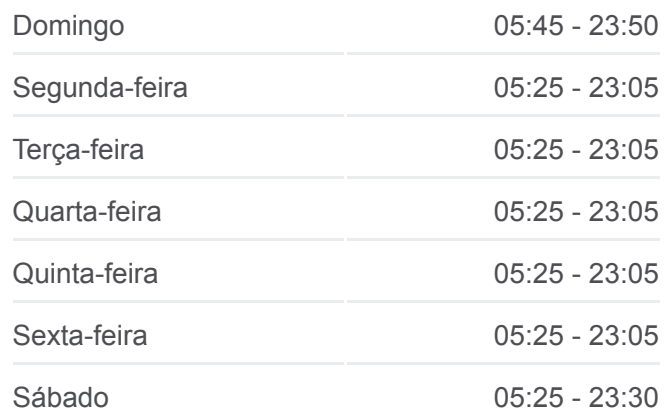

## **Informações da linha de ônibus 145 MORADAS CASCAVEL**

**Sentido:** Moradas **Paradas:** 15 **Duração da viagem:** 11 min **Resumo da linha:**

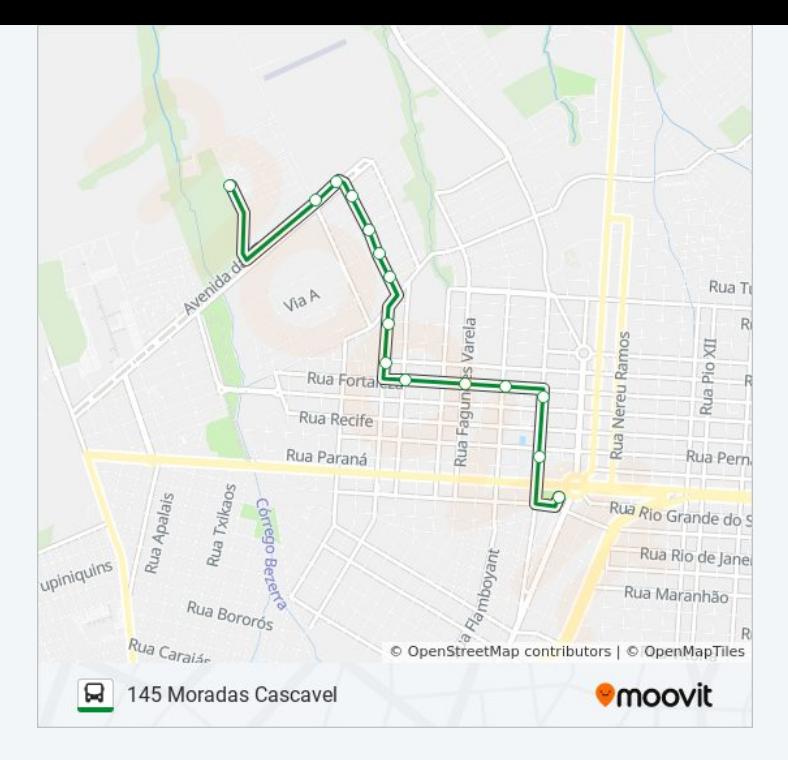

#### **Sentido: Terminal Oeste**

12 pontos [VER OS HORÁRIOS DA LINHA](https://moovitapp.com/cascavel-4877/lines/145_MORADAS_CASCAVEL/3321687/3715030/pt-br?ref=2&poiType=line&customerId=4908&af_sub8=%2Findex%2Fpt-br%2Fline-pdf-Cascavel-4877-1031158-3321687&utm_source=line_pdf&utm_medium=organic&utm_term=Moradas%20Cascavel)

Rua Tranquilo Noro, 720

Rua Cipreste, 764

Rua Cipreste, 399-459

Rua Cipreste, 181-249

Rua Câmara Júnior, 3162

Rua João Lili Cirico, 1108

Rua Fortaleza, 3168

Rua Fortaleza, 2816

Rua Fortaleza, 2561

Unipar

Rua Presidente Juscelino Kubitscheck, 1058

Terminal Urbano Oeste

# **Horários da linha de ônibus 145 MORADAS CASCAVEL**

Tabela de horários sentido Terminal Oeste

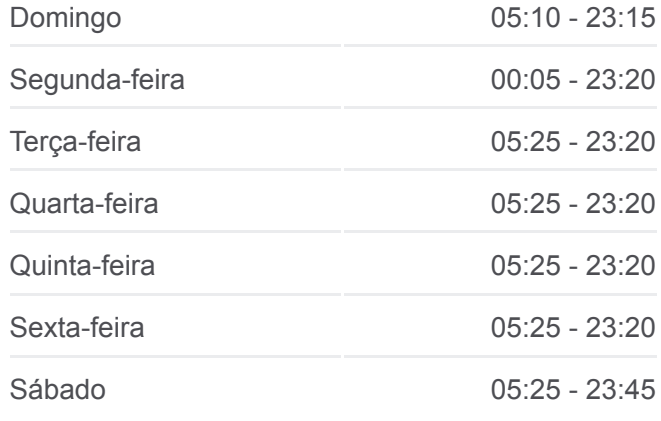

### **Informações da linha de ônibus 145 MORADAS CASCAVEL**

**Sentido:** Terminal Oeste **Paradas:** 12 **Duração da viagem:** 10 min **Resumo da linha:**

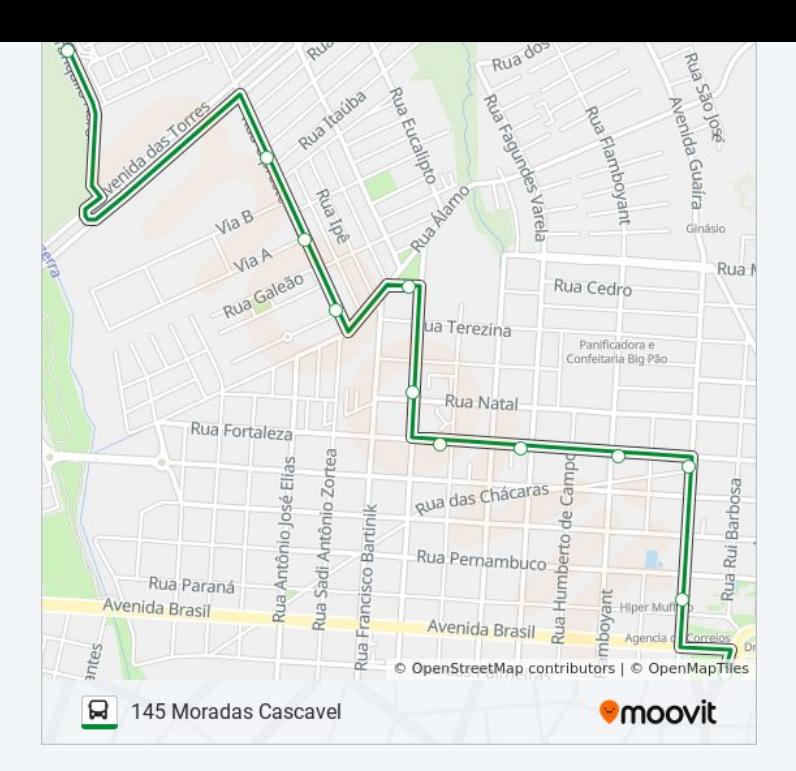

#### **Sentido: Terminal Oeste (Saída Jacarandá)**

18 pontos [VER OS HORÁRIOS DA LINHA](https://moovitapp.com/cascavel-4877/lines/145_MORADAS_CASCAVEL/3321687/3715029/pt-br?ref=2&poiType=line&customerId=4908&af_sub8=%2Findex%2Fpt-br%2Fline-pdf-Cascavel-4877-1031158-3321687&utm_source=line_pdf&utm_medium=organic&utm_term=Moradas%20Cascavel)

Rua Jacarandá, 155

Rua Jacarandá, 317

Rua Jacarandá, 477

Rua Jacarandá, 646-696

Avenida Antônio Kucinski, 430

Avenida Antônio Kucinski, 594

Rua Tranquilo Noro, 720

Rua Cipreste, 764

Rua Cipreste, 399-459

Rua Cipreste, 181-249

Rua Câmara Júnior, 3162

Rua João Lili Cirico, 1108

Rua Fortaleza, 3168

Rua Fortaleza, 2816

Rua Fortaleza, 2561

Unipar

Rua Presidente Juscelino Kubitscheck, 1058

**Horários da linha de ônibus 145 MORADAS CASCAVEL**

Tabela de horários sentido Terminal Oeste (Saída Jacarandá)

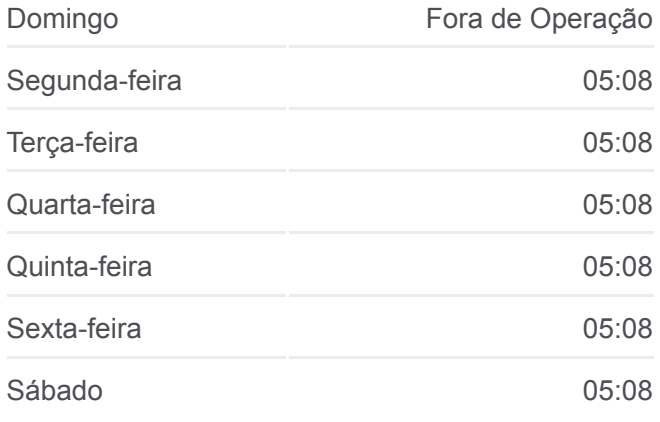

#### **Informações da linha de ônibus 145 MORADAS CASCAVEL**

**Sentido:** Terminal Oeste (Saída Jacarandá) **Paradas:** 18 **Duração da viagem:** 13 min **Resumo da linha:**

Terminal Urbano Oeste

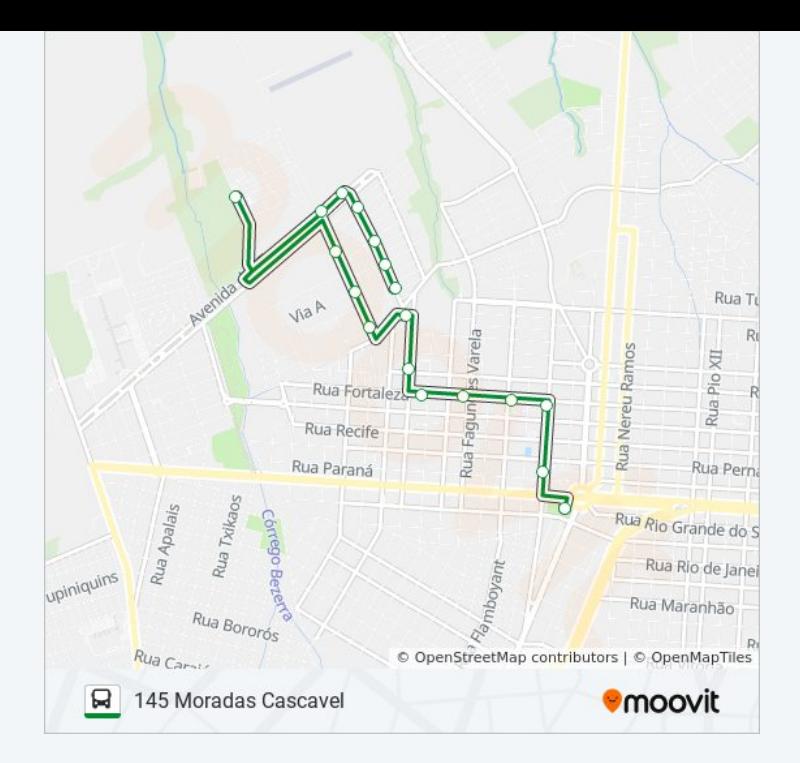

Os horários e os mapas do itinerário da linha de ônibus 145 MORADAS CASCAVEL estão disponíveis, no formato PDF offline, no site: moovitapp.com. Use o [Moovit App](https://moovitapp.com/cascavel-4877/lines/145_MORADAS_CASCAVEL/3321687/3715022/pt-br?ref=2&poiType=line&customerId=4908&af_sub8=%2Findex%2Fpt-br%2Fline-pdf-Cascavel-4877-1031158-3321687&utm_source=line_pdf&utm_medium=organic&utm_term=Moradas%20Cascavel) e viaje de transporte público por Cascavel! Com o Moovit você poderá ver os horários em tempo real dos ônibus, trem e metrô, e receber direções passo a passo durante todo o percurso!

[Sobre o Moovit](https://moovit.com/pt/about-us-pt/?utm_source=line_pdf&utm_medium=organic&utm_term=Moradas%20Cascavel) · [Soluções MaaS](https://moovit.com/pt/maas-solutions-pt/?utm_source=line_pdf&utm_medium=organic&utm_term=Moradas%20Cascavel) · [Países atendidos](https://moovitapp.com/index/pt-br/transporte_p%C3%BAblico-countries?utm_source=line_pdf&utm_medium=organic&utm_term=Moradas%20Cascavel) · [Comunidade Mooviter](https://editor.moovitapp.com/web/community?campaign=line_pdf&utm_source=line_pdf&utm_medium=organic&utm_term=Moradas%20Cascavel&lang=pt)

© 2024 Moovit - Todos os direitos reservados

**Confira os horários de chegada em tempo real!**

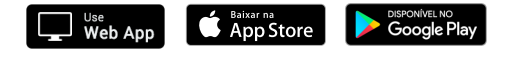